# **Transfer Statement**

## **Description**

Moves the contents of one variable into another variable, and clears the original variable.

## **Syntax**

**Transfer** variable1 To variable2

## **Parameters**

The Transfer statement accepts arguments for the following parameters.

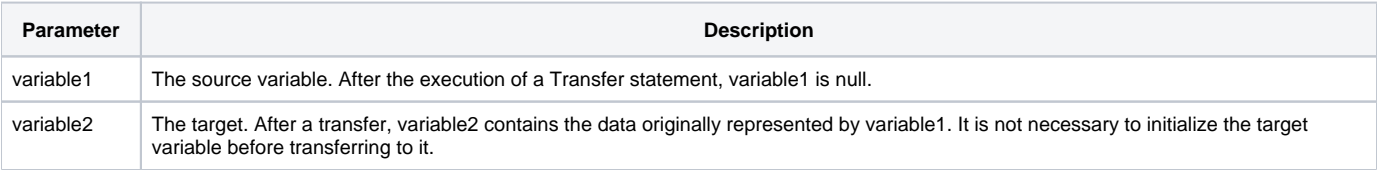

## Remarks

The Transfer statement moves the value of a variable by reference. Instead of copying the data represented by a variable, Transfer copies the pointer to that data. The effect is a very quick reassignment, with no loss of memory.

If the contents of a variable are copied using an assignment operator (for example, A = B), BASIC+ makes a copy of the value in the source variable (B), and loads it into the location represented by the target variable (A). The assignment operator is a transfer by value. This consumes both time and memory, and thus direct assignment is less efficient than using the Transfer statement.

## Example

```
/* The program processes each record in the CUSTOMER file.
After calling the external program RECORD_STATS,
the program restores the values of @RECORD and @ID by transferring them from temporary variables.
The local subroutine FURTHER_PROCESSING is not shown. */
Open "TEST" To CUSTOMER_TABLE Else
  status = Set_FSError()
  Return
End
Select CUSTOMER_TABLE
Done = 0Loop
  ReadNext @ID Else Done = 1
Until Done
  Read @RECORD From CUSTOMER_TABLE, @ID Then
     * save contents before calling routine
     * in case RECORD_STATS changes values
    SAVE_RECORD = @RECORD
    SAVE_ID = @ID
    Call RECORD_STATS
     * restore contents
    Transfer SAVE_RECORD To @RECORD
    Transfer SAVE_ID To @ID
    GoSub Further_Processing
  End
Repeat
```